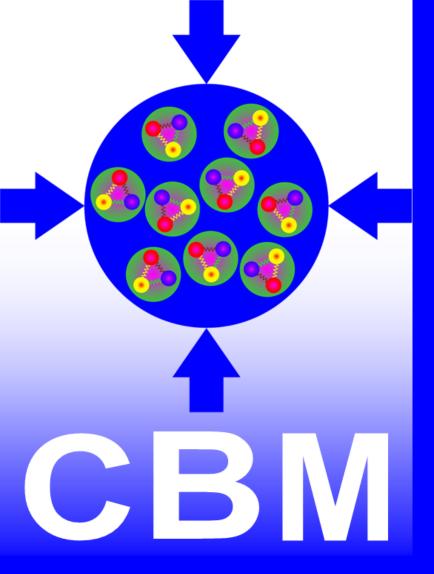

# TGenBase - general purpose virtual database engine for HEP

# Evgeny Lavrik<sup>1</sup>, for CBM Collaboration

<sup>1</sup> Facility for Antiproton and Ion Research, Darmstadt, Germany

#### What is TGenBase?

- Virtual DB engine
- Made for scientists, not programmers
- Rich data visualization in Web
- Language bindings
- Templated code generation

## **Key Aspects**

- Visual data description
- Allows storage of user defined data, ROOT objects, binary data
- Special logics in addition to CRUD (create, read, update, delete)
  - Versioned insert-only → nothing is lost
  - Audited → keeps track of user activity

# Visual data description

- Describe data classes in Web UI
- Establish relations between classes (one-to-one, one-to-many, many-to-many)
- Many built in class property types, including arrays, collections, (ROOT-)objects using serialization
- Properties can have custom default values, validation rules, semantic subtypes (URI, LaTeX, DOI)
- Dictionary properties allow for easy Id-Name lookup
- Static data description for initial DB seeding
- Saving and loading of projects, fetching from git
- Same description used to generate the database layout, server to host data, and clients to fetch data objects (C++, Python, LabVIEW)
- Rich data visualization in a full fledged CMS

#### Project description and management interface

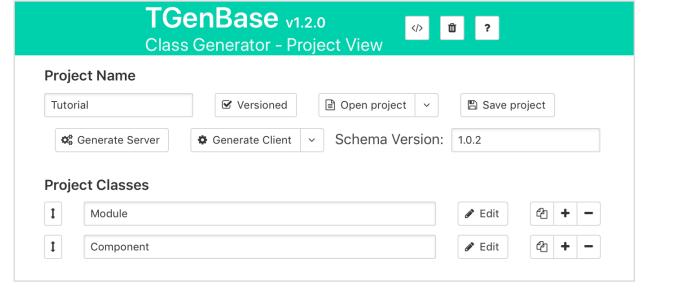

Class and class properties configuration

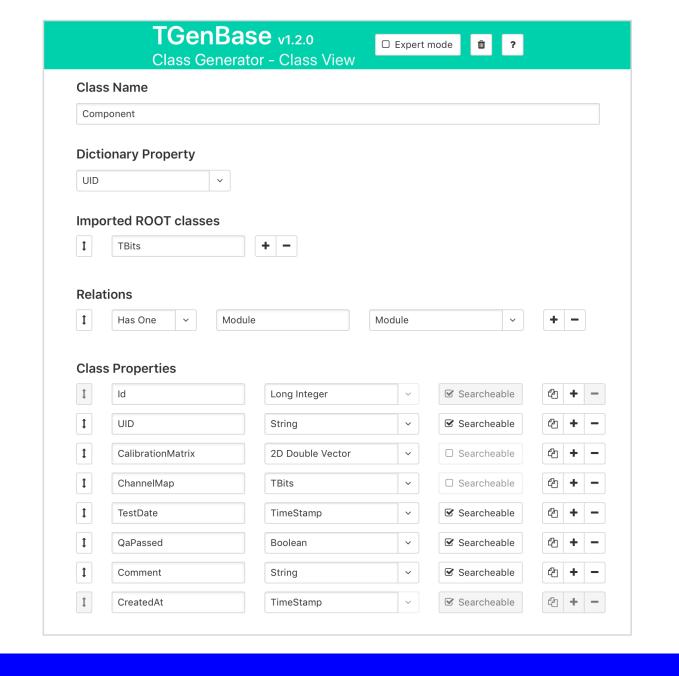

TGenBase Module - Get By Id

#### Data description is a *Schema*

- Defines the contract between the client and server
- Client and server exchange and check schema versions
- Schema evolution based on migrations •

# Schema development workflow

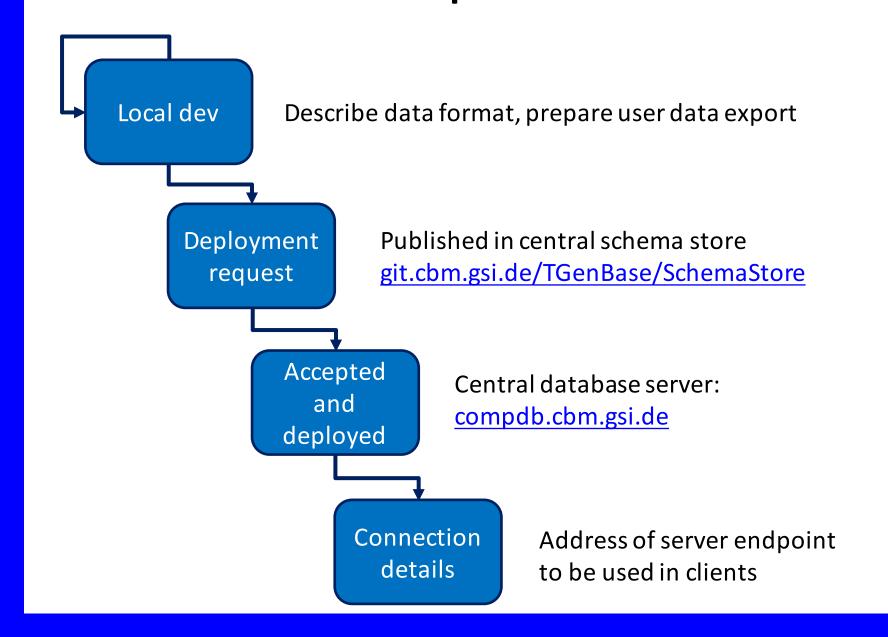

#### Data visualization

- A Content Management System (CMS) is generated from schema
- Allows for navigation between different classes and their relations
- Provides search functionality by single fields or using a dynamic query builder interface
- Data display customization
- Data visualization: ROOT objects (JSROOT), images, PDFs, spreadsheets
- Operator's workspace to create new entries and edit existing, upload files, etc.
- Admin panel to customize server behavior, manage users, etc.

Data visualization UI in the CMS generated from schema

Left: version history (logistics) Right: view of a single object properties

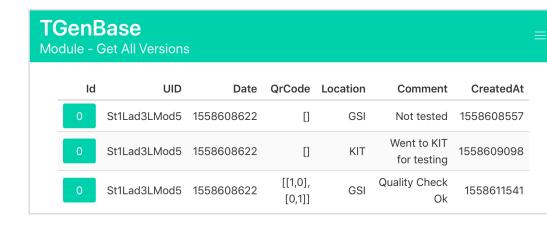

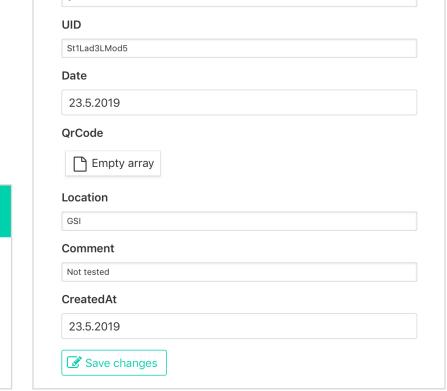

### Query building interfaces in UI and C++

| 1                                  | Where          |        | Location  |       | =        |   | FAIR     |   | + | _ |
|------------------------------------|----------------|--------|-----------|-------|----------|---|----------|---|---|---|
| 1                                  | OrWhereBetween | ~      | Id        | ~     | Operator | ~ | [10, 20] | ~ | + | - |
| 1                                  | OrderBy        | ~      | CreatedAt | \ \ \ | Operator | ~ | desc     | ~ | + | _ |
| Eve                                | ecute Query    |        |           |       |          |   |          |   |   |   |
| EXE                                | cute Query     |        |           |       |          |   |          |   |   |   |
|                                    |                |        |           |       |          |   |          |   |   |   |
| TGe                                | nBase::QueryBu | uilder |           |       |          |   |          |   |   |   |
| OrWhereBetween("Id", {"10", "20"}) |                |        |           |       |          |   |          |   |   |   |

:d::vector<Tutorial::Module>) { @0x7fd65dcb0280, @0x7fd65dcb0300, @0x7fd65dcb0380

#### Server

- Production server runs inside docker container configured with docker-compose using Laradock as a recipe book
- Provides standard RESTful API to access data by JSON message exchange with clients using token authentication
- Provides configurable role-based user permission management, user import from LDAP directories
- Caches data for frequent access in key-value storages
- Communicates with underlying DB Management Systems
- Ongoing work towards push-to-deploy
- Local development server has minimum requirements and is bootstrapped with a shell script, runs on Linux and macOS

Uses in CBM experiment at future facility FAIR are

- Detector component, logistics, QA data storage
- Parameter, conditions, configuration management

## Production DB server software stack

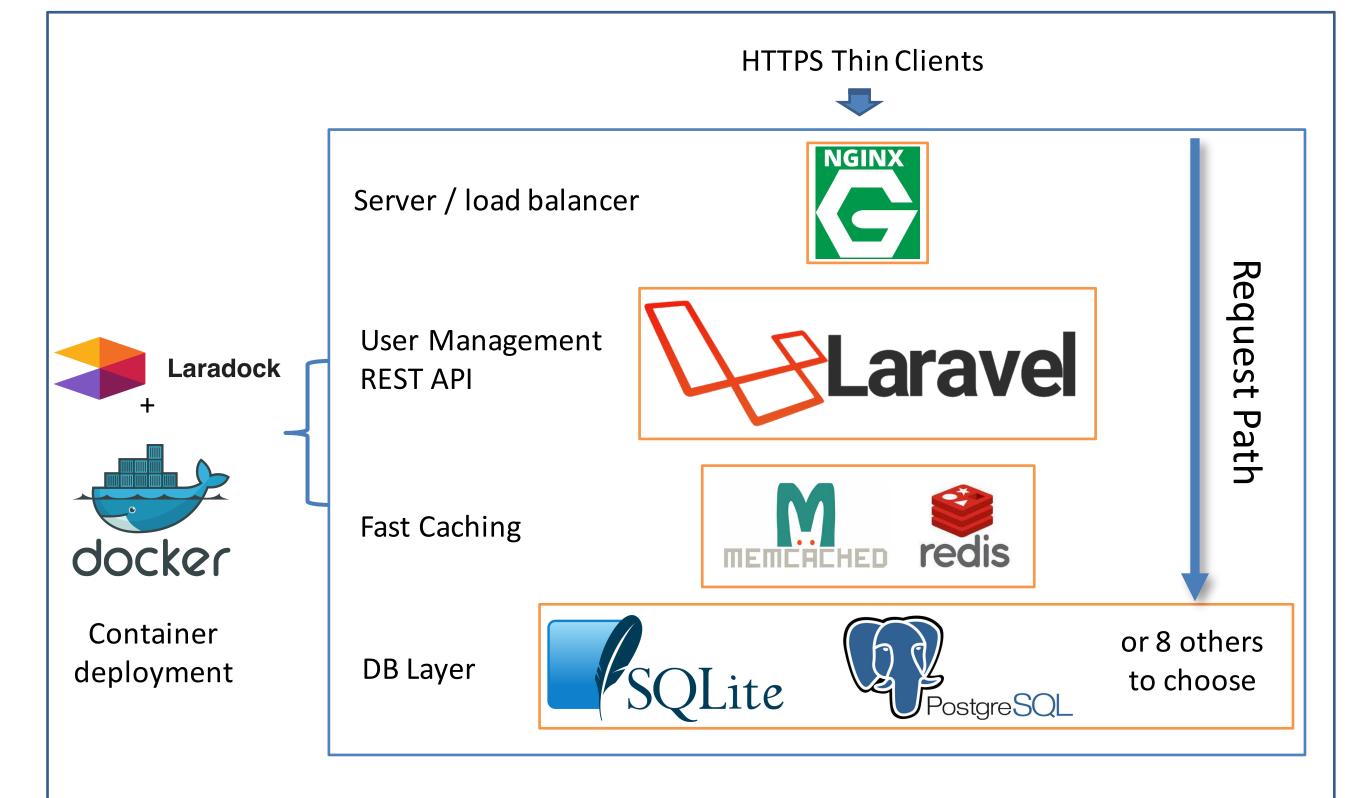

Currently 6 different instances are hosted for CBM needs

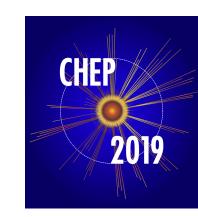

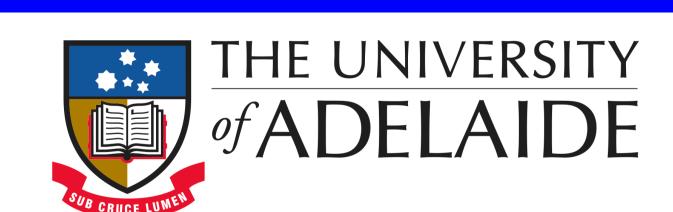

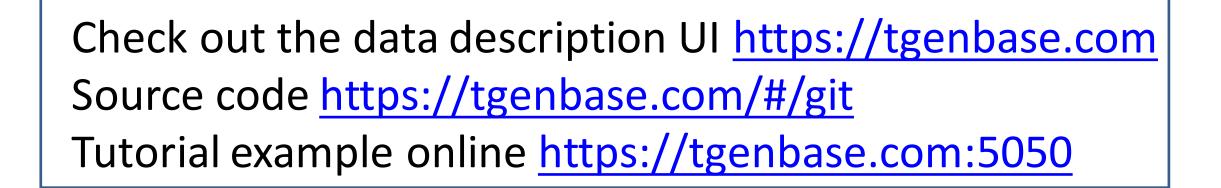

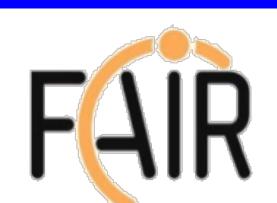

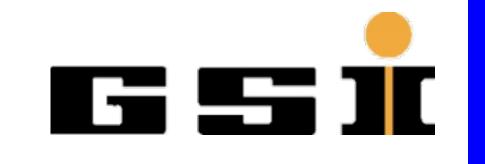